## Package 'sampcompR'

July 15, 2024

<span id="page-0-0"></span>Title Comparing and Visualizing Differences Between Surveys

Version 0.2.1

**Description** Easily analyze and visualize differences between samples (e.g., benchmark comparisons, nonresponse comparisons in surveys) on three levels. The comparisons can be univariate, bivariate or multivariate. On univariate level the variables of interest of a survey and a comparison survey (i.e. benchmark) are compared, by calculating one of several difference measures (e.g., relative difference in mean), and an average difference between the surveys. On bivariate level a function can calculate significant differences in correlations for the surveys. And on multivariate levels a function can calculate significant differences in model coefficients between the surveys of comparison. All of those differences can be easily plotted and outputted as a table. For more detailed information on the methods and example use see Rohr, B., Silber, H., & Felderer, B. (2024). "Comparing the Accuracy of Univariate, Bivariate, and Multivariate Estimates across Probability and Non-Probability Surveys with Population Benchmarks" [<doi:10.31235/osf.io/n6ehf>](https://doi.org/10.31235/osf.io/n6ehf) .

License GPL-3

Encoding UTF-8

RoxygenNote 7.3.1

Imports boot, boot.pval, data.table, dplyr, forcats, furrr, future, ggplot2, Hmisc, lmtest, magrittr, psych, purrr, readr, reshape2, sandwich, stats, survey, svrep, tibble, tidyr,

**Suggests** test that  $(>= 3.0.0)$ , wooldridge, jtools, utils, parallel

#### Config/testthat/edition 3

URL <https://bjoernrohr.github.io/sampcompR/>

#### NeedsCompilation no

Author Bjoern Rohr [aut, cre, cph], Barbara Felderer [aut]

Maintainer Bjoern Rohr <br />bjoern.rohr@gesis.org>

Repository CRAN

Date/Publication 2024-07-15 19:11:15 UTC

### <span id="page-1-0"></span>**Contents**

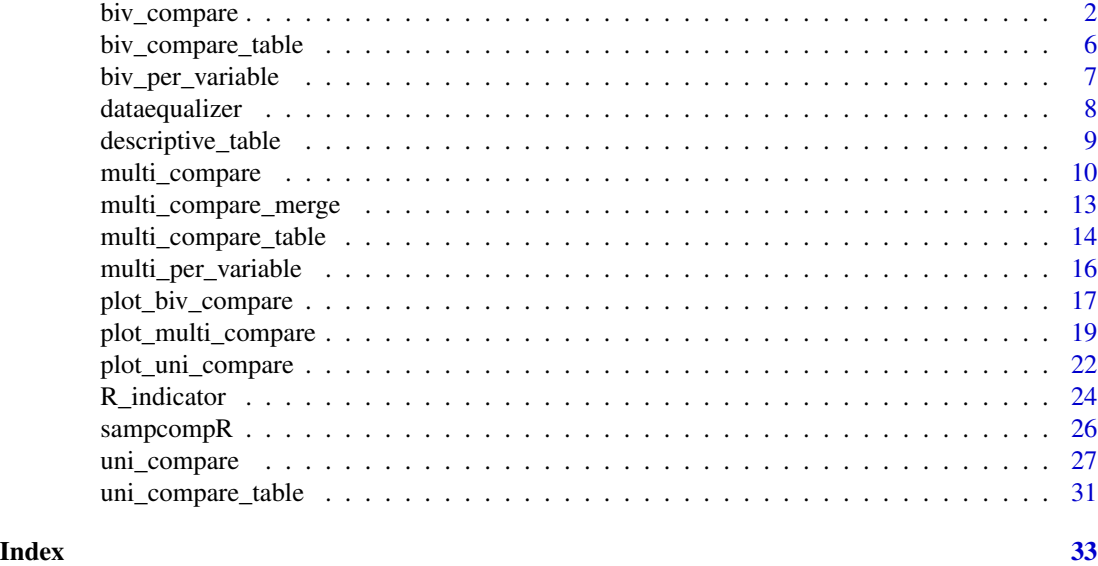

<span id="page-1-1"></span>biv\_compare *Compare Multiple Data Frames on a Bivariate Level*

#### Description

Compare multiple data frames on a bivariate level and plot them together.

```
biv_compare(
  dfs,
 benchmarks,
 variables = NULL,
  corrtype = "r",data = TRUE,id = NULL,weight = NULL,
  strata = NULL,
  id_bench = NULL,
 weight_bench = NULL,
  strata_bench = NULL,
 p_value = NULL,
 p_adjust = NULL,
  varlabels = NULL,
 plot_title = NULL,
 plots_label = NULL,
 diff_perc = TRUE,
```
#### <span id="page-2-0"></span>biv\_compare 3

```
diff\_perc\_size = 4.5,
 perc\_diff\_transparameter = 0,note = FALSE,
 order = NULL,
 breaks = NULL,
 colors = NULL,
 mar = c(0, 0, 0, 0),
 grid = "white",
 gradient = FALSE,
 sum_weights = NULL,
 missings_x = TRUE,remove_nas = "pairwise",
 ncol_facet = 3,
 nboots = \theta,
 parallel = FALSE,
 adjustment_weighting = "raking",
  adjustment_vars = NULL,
 raking_targets = NULL,
 post_targets = NULL
\mathcal{L}
```
#### Arguments

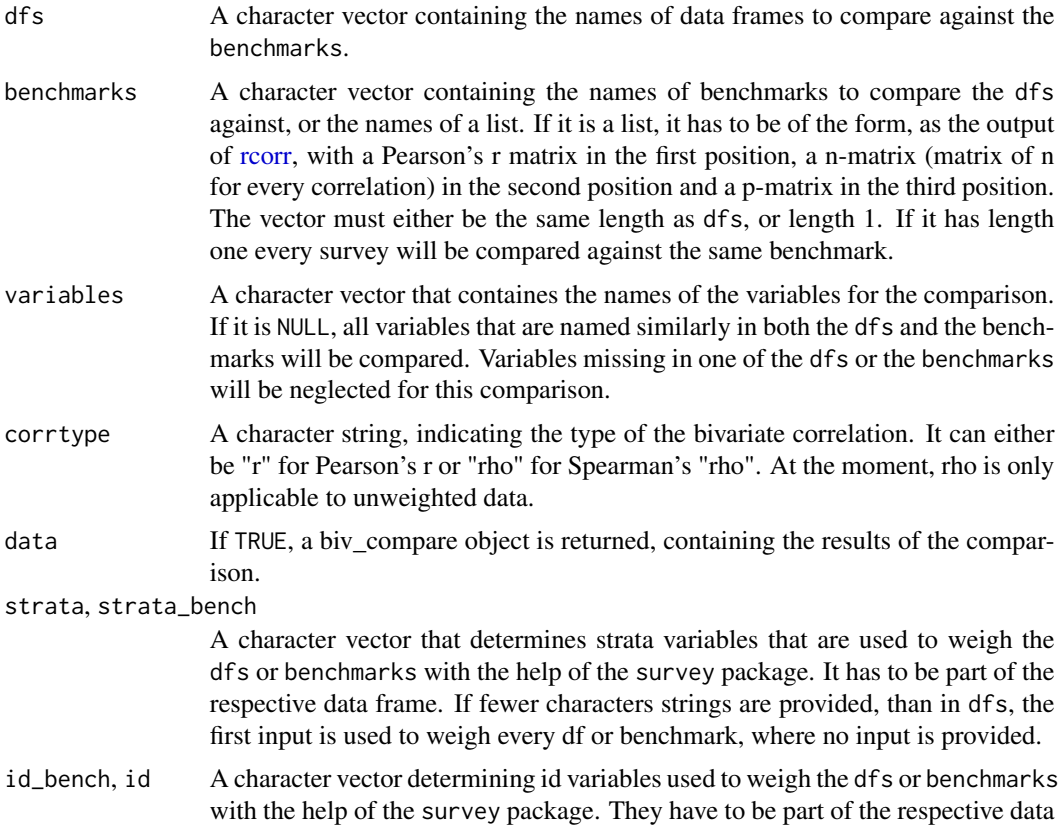

<span id="page-3-0"></span>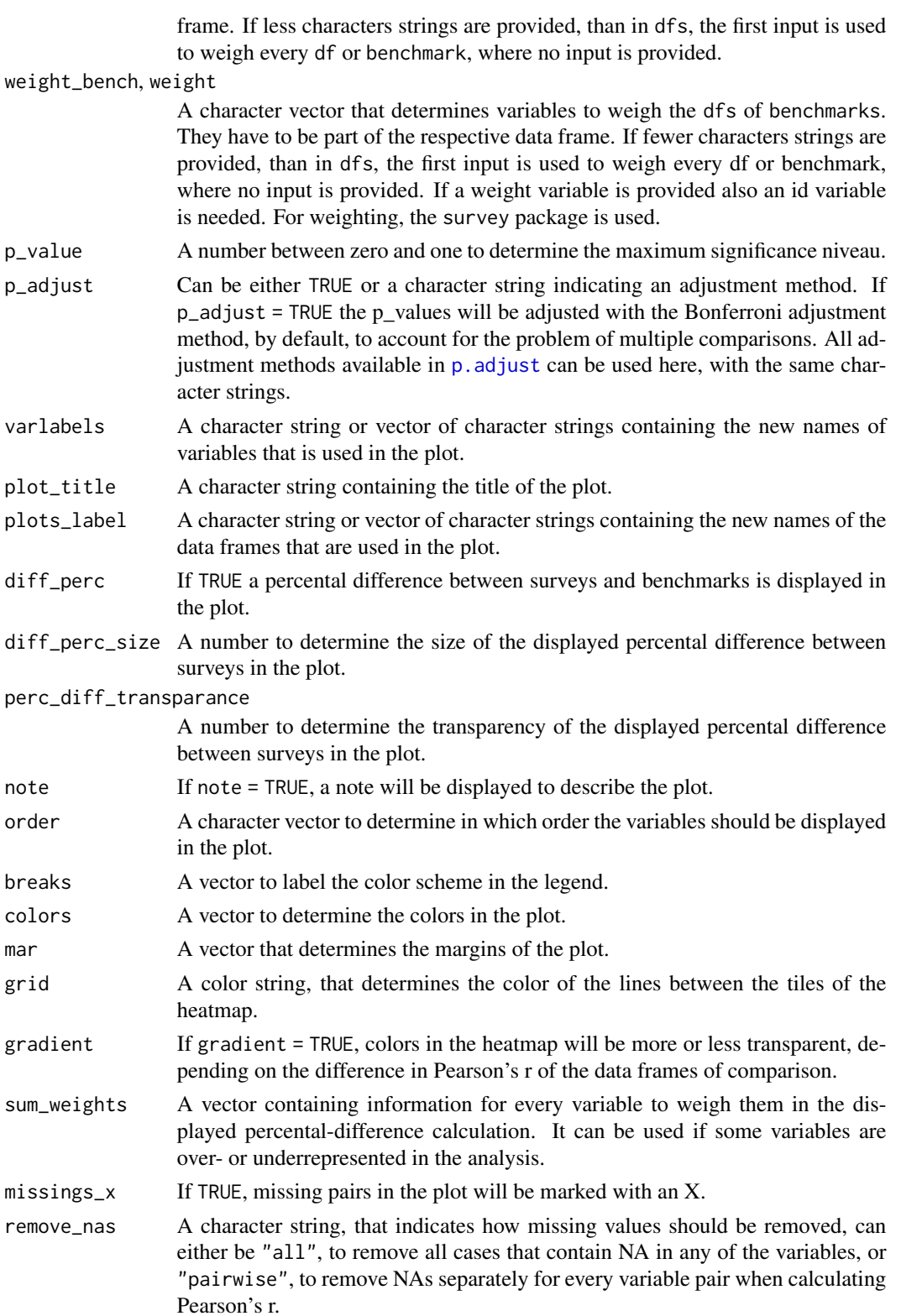

#### <span id="page-4-0"></span>biv\_compare 5

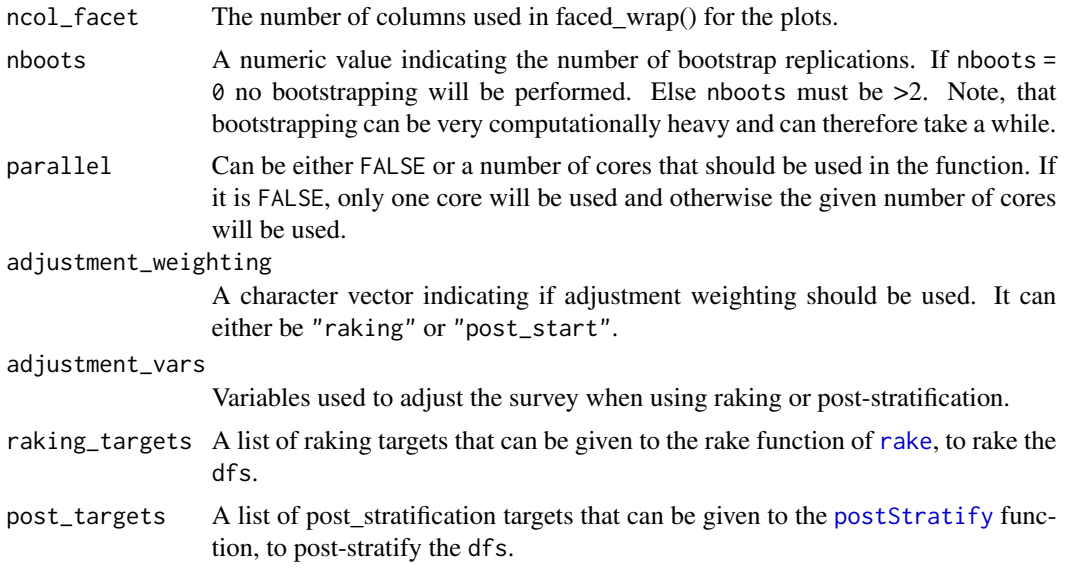

#### Details

The plot shows a heatmap of a correlation matrix, where the colors are determined by the similarity of the Pearson's r values in both sets of respondents. Leaving default breaks and colors,

- Same (green) indicates, that the Pearson's r correlation is not significant  $> 0$  in the related data frame or benchmark or the Pearson's r correlations are not significantly different, between data frame and benchmark.
- Small Diff (yellow) indicates that the Pearson's r correlation is significant > 0 in the related data frame or benchmark and the Pearson's r correlations are significantly different, between data frame and benchmark.
- Large Diff (red) indicates, that the same conditions of yellow are fulfilled, and the correlations are either in opposite directions,or one is double the size of the other.

#### Value

A object generated with the help of [ggplot2::ggplot2\(\)](#page-0-0) visualizes the differences between the data frames and benchmarks. If data = TRUE instead of the plot a list will be returned containing information of the analyses. This biv\_compare object can be used in plot\_biv\_compare to build a plot, or in biv\_compare\_table, to get a table.

#### Examples

```
## Get Data for comparison
require(wooldridge)
card<-wooldridge::card
south <- card[card$south==1,]
north <- card[card$south==0,]
black <- card[card$black==1,]
white <- card[card$black==0,]
```

```
## use the function to plot the data
bivar_comp<-sampcompR::biv_compare(dfs = c("north","white"),
                                   benchmarks = c("south","black"),
                           variables= c("age","educ","fatheduc","motheduc","wage","IQ"),
                                   data=FALSE)
```
bivar\_comp

<span id="page-5-1"></span>biv\_compare\_table *Returns a table based on the information of a* biv\_compare\_object *which can be outputted as html or LaTex Table, for example with the help of the [stargazer](#page-0-0) function.*

#### Description

Returns a table based on the information of a biv\_compare\_object which can be outputted as html or LaTex Table, for example with the help of the [stargazer](#page-0-0) function.

#### Usage

```
biv_compare_table(
 biv_compare_object,
  type = "diff",
  comparison_number = 1,
  ndigits = 2
)
```
#### Arguments

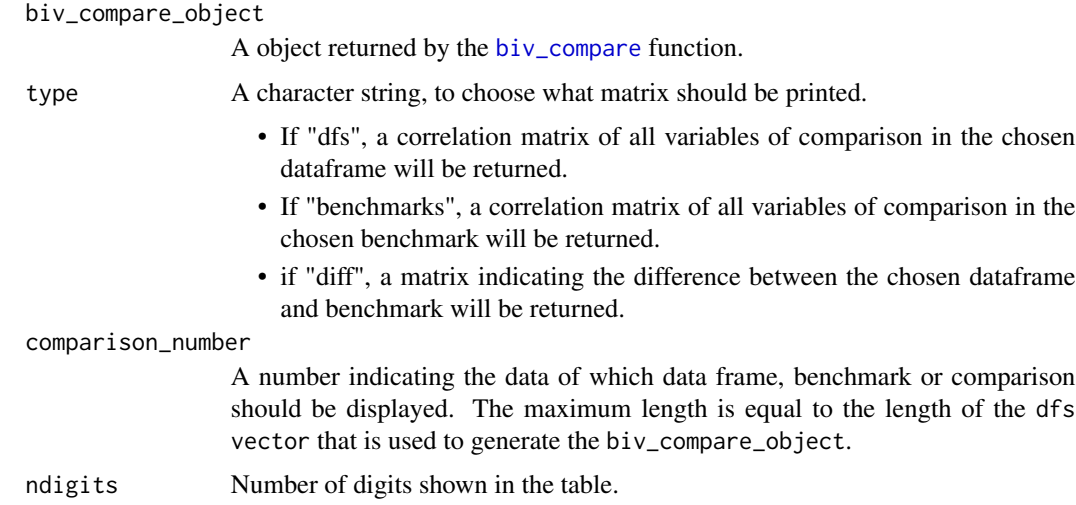

<span id="page-5-0"></span>

<span id="page-6-0"></span>biv\_per\_variable 7

#### Value

A correlation matrix, or difference matrix based on information of a biv\_compare\_object.

#### Examples

```
## Get Data for comparison
require(wooldridge)
card<-wooldridge::card
south <- card[card$south==1,]
north <- card[card$south==0,]
black <- card[card$black==1,]
white <- card[card$black==0,]
## use the function to plot the data
bivar_data<-sampcompR::biv_compare(dfs = c("north","white"),
                                   benchmarks = c("south","black"),
                           variables= c("age","educ","fatheduc","motheduc","wage","IQ"),
                                   data=TRUE)
table<-sampcompR::biv_compare_table(bivar_data, type="diff", comparison_number=1)
```

```
noquote(table)
```
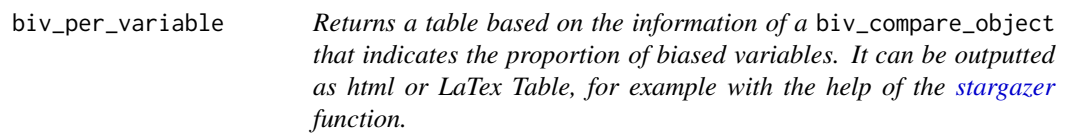

#### Description

Returns a table based on the information of a biv\_compare\_object that indicates the proportion of biased variables. It can be outputted as html or LaTex Table, for example with the help of the [stargazer](#page-0-0) function.

```
biv_per_variable(
 biv_compare_object,
 ndigits = 1,
 varlabels = NULL,
  label_f = NULL)
```
#### **Arguments**

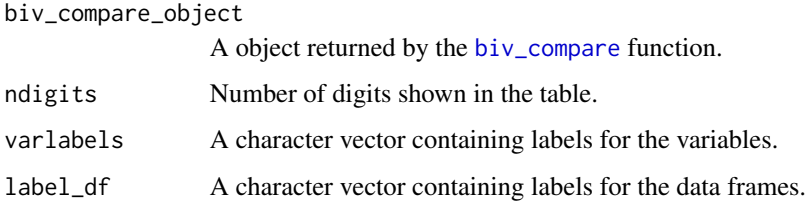

#### Value

A matrix, that indicates the proportion of bias for every individual variable. This is given seperately for every comparison, as well as averaged over comparisons.

#### Examples

```
require(wooldridge)
card<-wooldridge::card
south <- card[card$south==1,]
north <- card[card$south==0,]
black <- card[card$black==1,]
white <- card[card$black==0,]
## use the function to plot the data
bivar_data<-sampcompR::biv_compare(dfs = c("north","white"),
                                   benchmarks = c("south","black"),
                           variables= c("age","educ","fatheduc","motheduc","wage","IQ"),
                                   data=TRUE)
table<-sampcompR::biv_per_variable(bivar_data)
noquote(table)
```
<span id="page-7-1"></span>dataequalizer *Equalize dataframes*

#### Description

dataequalizer compares two data frames and looks if both data frames contain columns with the same Name. A copy of source\_df is returned, containing only columns named identical in target\_df and source\_df data frames. The function is mainly used in the other functions of the package.

```
dataequalizer(target_df, source_df, variables = NULL, silence = FALSE)
```
<span id="page-7-0"></span>

#### <span id="page-8-0"></span>descriptive\_table 9

#### Arguments

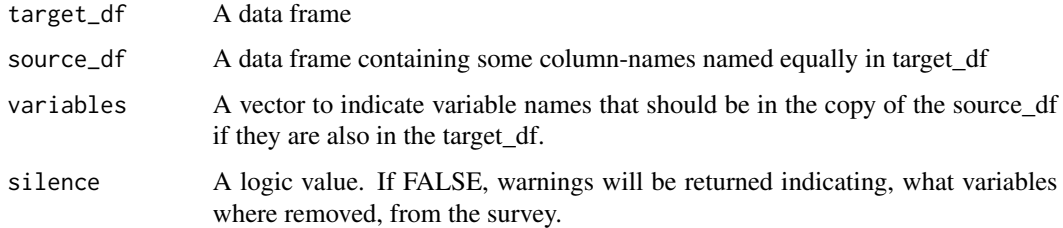

#### Value

Returns a copy of source\_df containing only variables with names contained also in the target\_df data frame.

#### Examples

## Get Data to equalize card<-wooldridge::card

##reduce data frame card2<-card[c("id","age","educ","fatheduc","motheduc","IQ","wage")]

```
card_equalized<-sampcompR::dataequalizer(card2,card,variables=c("age","educ","IQ","wage"))
card_equalized[1:20,]
```
<span id="page-8-1"></span>descriptive\_table *Get a Descriptive Table for Every Data Frame*

#### Description

Get a Descriptive Table for every Data Frame, to easy document your Data

```
descriptive_table(
 dfs,
 variables,
 varlabels = NULL,
 weight = NULL,strata = NULL,
 id = NULL,value = "mean",
 digits = 3)
```
#### <span id="page-9-0"></span>Arguments

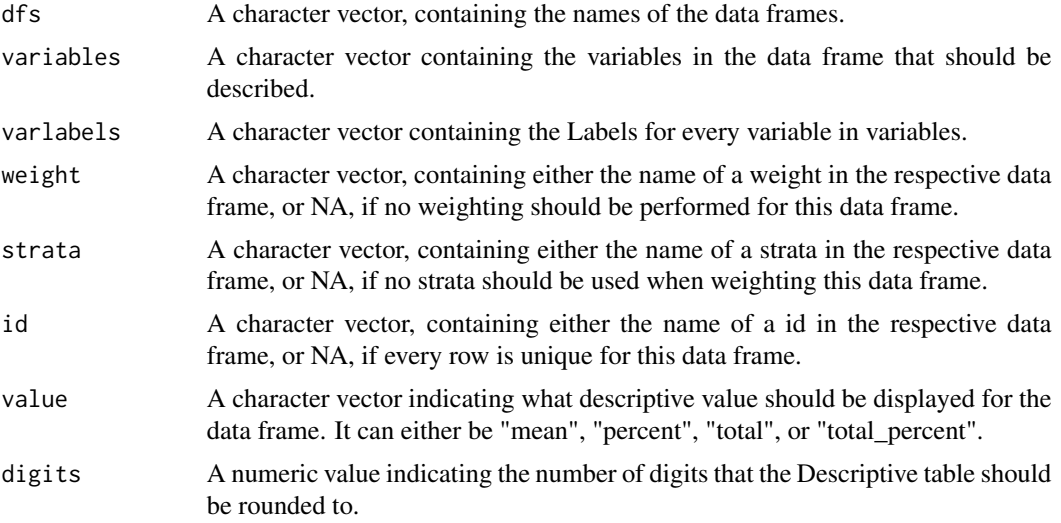

#### Value

Returns a matrix of Descriptive information. Output depends on value.

<span id="page-9-1"></span>multi\_compare *Compares data frames using different regression methods.*

#### Description

multi\_compare compares data frames using regression models based on differing methods. All [glm](#page-0-0) Models can be compared.

```
multi_compare(
  df,
  benchmark,
  independent = NULL,
  dependent = NULL,
  formula_list = NULL,
  family = "ols",
  rm_na = "pairwise",
  out_output_list = TRUE,
  out_d f = FALSE,
  out_models = FALSE,
 print_p = FALSE,print_se = FALSE,
  weight = NULL,
```
#### <span id="page-10-0"></span>multi\_compare 11

```
id = NULL,strata = NULL,
nest = FALSE,weight_bench = NULL,
id_bench = NULL,
strata_bench = NULL,
nest_bench = FALSE,
robust_se = FALSE,
p\_adjust = NULL,names_df_benchmark = NULL,
silence_summary = FALSE,
nboots = \theta,
parallel = FALSE,
adjustment_vars = NULL,
raking_targets = NULL,
post_targets = NULL
```
### $\lambda$ Arguments

#### df, benchmark A data frame containing the set of respondents or benchmark set of respondents to compare, or a character string containing the name of the set of respondents or benchmark set of respondents. All independent and dependent variables must be inside both data frames. independent  $\overline{A}$  list of strings containing the independent variables  $(x)$  for comparison. Every independent variable will be used in every model to estimate the dependent variable (y). When a formula\_list is provided, independent will be ignored. dependent A list of strings containing the dependent variables (y) for comparison. One model will be computed for every dependent variable (y) provided. When a formula\_list is provided, dependent will be ignored. formula\_list A list of formulas to use in the regression models. If given, dependent and independent parameters will be ignored. family A family input, that can be given to [glm](#page-0-0) or [svyglm](#page-0-0). Additionally, if "ols" is given, gaussian(link = "identity"), and if "logit" is given, binomial(link = "logit") is used. rm\_na A character to determine how to handle missing values. For this two options are supported. If rm\_na = "pairwise" NAs will be removed separately for every model. Only cases containing NA on one of the variables used in the respective model will be removed (all independent variables but only the respective dependent variable). If rm\_na = "listwise" all cases containing NA on one of the dependent or independent variables are removed. out\_output\_list A logical value. If out\_output\_list = TRUE, a list will be returned, containing the separate interaction models calculated with the [glm](#page-0-0) function or [svyglm](#page-0-0) in case of weighting, as well as a summary object for every model. Standard errors and p-values of these models are always calculated without robustness methods. out\_df If TRUE, the used data frames will also be part of the output list.

<span id="page-11-0"></span>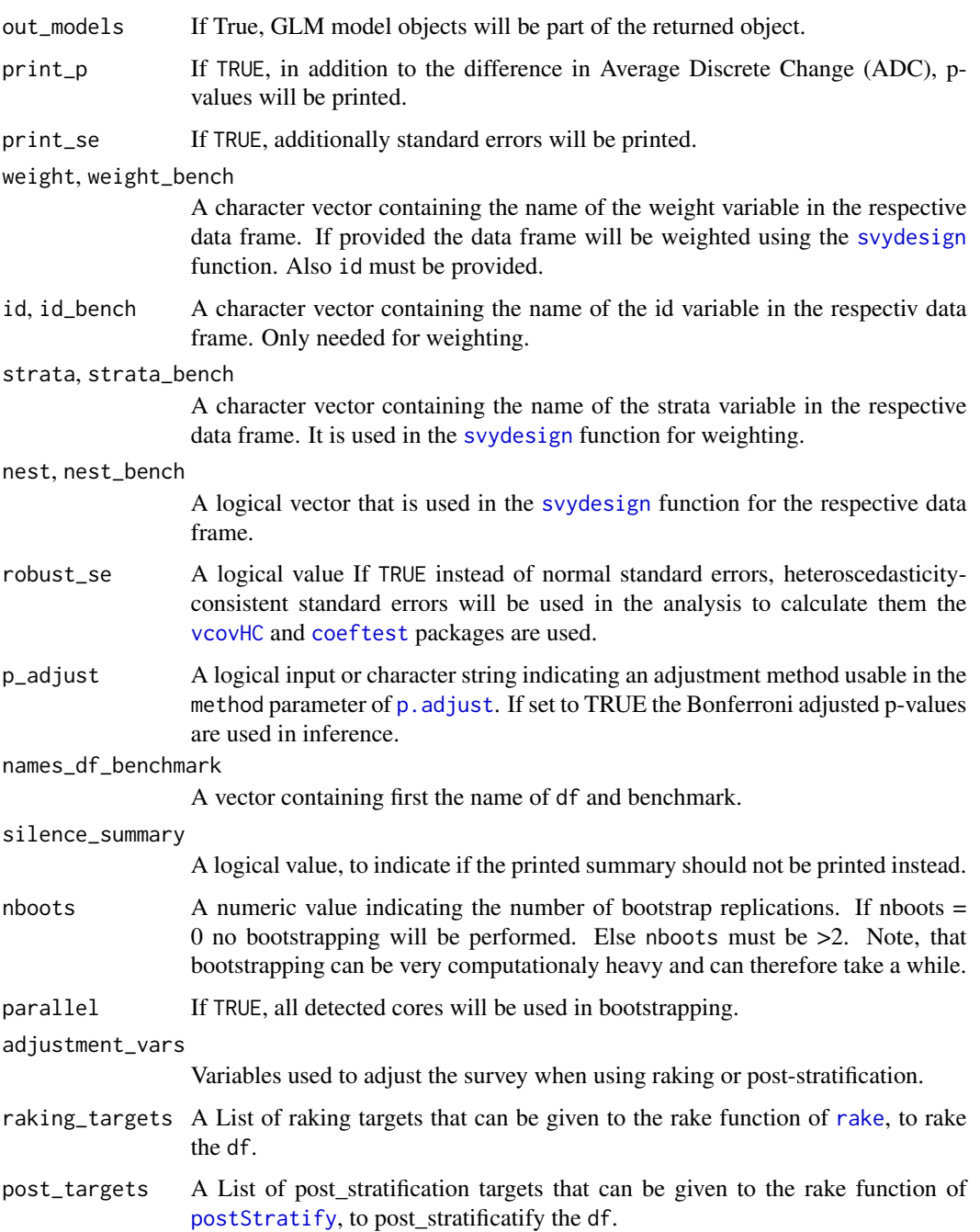

#### Value

A table is printed showing the difference between the set of respondents for each model, as well as an indicator, if they differ significantly from each other. It is generated using the chosen method. Ifout\_output\_list = TRUE, also a list with additional information will be returned that can be used in some additional packages of this function to reprint the summary or to visualize the results.

#### <span id="page-12-0"></span>multi\_compare\_merge 13

#### Examples

```
#Example 1
## Make a comparison specifiying dependent and independent variables.
## Get Data for comparison
require(wooldridge)
card<-wooldridge::card
south <- card[card$south==1,]
north <- card[card$south==0,]
## use the function to plot the data
multi_data1<-sampcompR::multi_compare(df = north,
                                     bench = south,
                                     independent = c("age","fatheduc","motheduc","IQ"),
                                     dependent = c("educ", "wage"),
                                     family="ols")
plot_multi_compare("multi_data1")
#Example 2
## Make a comparison with a formula_list
card<-wooldridge::card
south <- card[card$south==1,]
north <- card[card$south==0,]
form_list<-list(formula(educ~age+fatheduc+motheduc+IQ),
                formula(wage~age+fatheduc+motheduc+IQ))
multi_data2 <- sampcompR::multi_compare(df = north,
                                        bench = south,
                                        formula_list = form_list,
                                        family="ols")
```
plot\_multi\_compare("multi\_data2")

<span id="page-12-1"></span>multi\_compare\_merge *Combine multi\_compare\_objects*

#### Description

multi\_compare\_merge combines two multi\_compare\_objects to plot them together.

```
multi_compare_merge(multi_reg_object1, multi_reg_object2, p_adjust = FALSE)
```
#### <span id="page-13-0"></span>Arguments

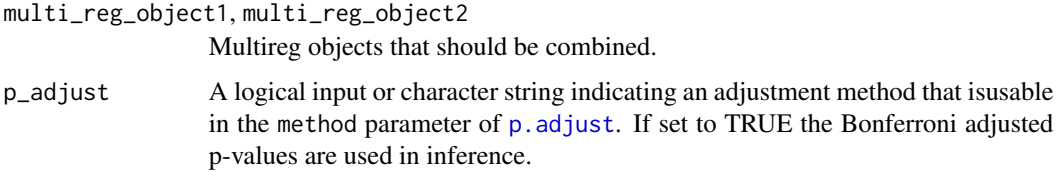

#### Value

A combined multi\_reg\_object that can be used in plot functions to create a visualization.

#### Examples

```
## Get Data for comparison
card<-wooldridge::card
south <- card[card$south==1,]
north <- card[card$south==0,]
black <- card[card$black==1,]
white <- card[card$black==0,]
## use the function to plot the data
multi_data1 <- sampcompR::multi_compare(df = north,
                                        bench = south,
                                      independent = c("age","fatheduc","motheduc","IQ"),
                                        dependent = c("educ"),family = "ols")
multi_data2 <- sampcompR::multi_compare(df = black,
                                        bench = white,
                                      independent = c("age","fatheduc","motheduc","IQ"),
                                        dependent = c("wage"),
                                        family = "ols")### merge two objects ###
 merged_object<-multi_compare_merge(multi_data1,multi_data2)
 ### Plot the merged object ###
 plot_multi_compare("merged_object")
```
<span id="page-13-1"></span>multi\_compare\_table *Create an Output-Table of a multi\_compare\_object*

#### Description

Returns a table based on the information of a multi\_compare\_object which can be outputted as HTML or LaTex Table, for example with the help of the [stargazer](#page-0-0) function.

<span id="page-14-0"></span>multi\_compare\_table 15

#### Usage

```
multi_compare_table(
  multi_compare_objects,
  type = "diff",
  names = NULL,
 ndigits = 3,
  envir = parent.frame()
)
```
#### Arguments

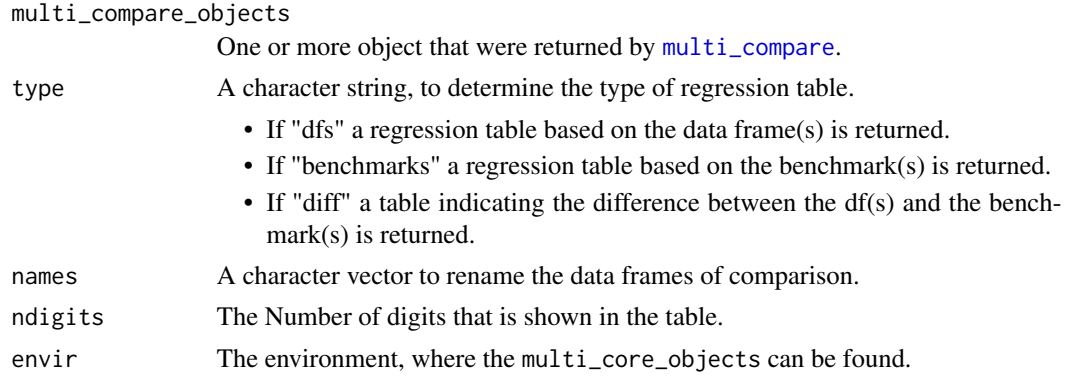

#### Value

A table containing information on the multivariate comparison based on the [multi\\_compare](#page-9-1) function.

#### Examples

```
## Get Data for comparison
require(wooldridge)
card<-wooldridge::card
south <- card[card$south==1,]
north <- card[card$south==0,]
black <- card[card$black==1,]
white <- card[card$black==0,]
## use the function to plot the data
multi_data1 <- sampcompR::multi_compare(df = north,
                                         bench = south,
                                      independent = c("age","fatheduc","motheduc","IQ"),
                                         dependent = c("educ", "wage"),family = "ols")
multi_data2 <- sampcompR::multi_compare(df = black,
                                         bench = white,independent = c("age","fatheduc","motheduc","IQ"),
                                         dependent = c("educ", "wage"),
```
family = "ols")

```
table<-multi_compare_table(c("multi_data1","multi_data2"),type="diff")
```
noquote(table)

multi\_per\_variable *Returns a table based on the information of a* multi\_compare\_object *that indicates the proportion of biased variables. It can be outputted as html or LaTex Table, for example with the help of the [stargazer](#page-0-0) function.*

#### Description

Returns a table based on the information of a multi\_compare\_object that indicates the proportion of biased variables. It can be outputted as html or LaTex Table, for example with the help of the [stargazer](#page-0-0) function.

#### Usage

```
multi_per_variable(
  multi_compare_objects,
  type = "coefs",
  label_f = NULL,lables_coefs = NULL,
  lables_models = NULL,
  ndigits = 1
)
```
#### Arguments

multi\_compare\_objects

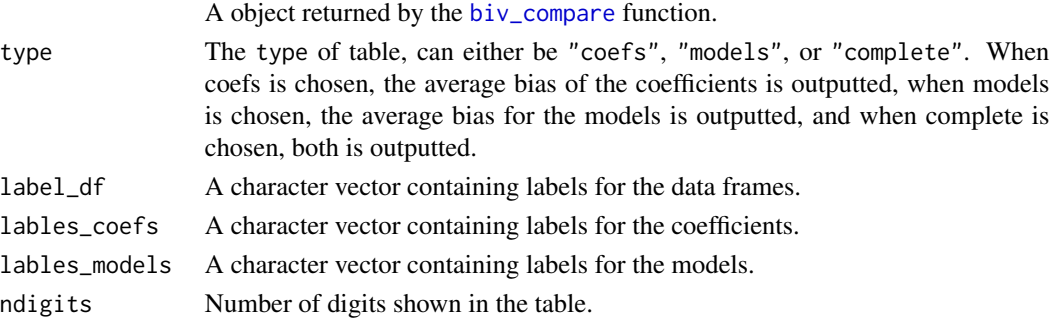

#### Value

A matrix, that indicates the proportion of bias for every individual coefficient or model for multivariate comparisons. This is given separately for every comparison, as well as averaged over comparisons.

#### <span id="page-16-0"></span>plot\_biv\_compare 17

#### Examples

```
require(wooldridge)
card<-wooldridge::card
south <- card[card$south==1,]
north <- card[card$south==0,]
black <- card[card$black==1,]
white <- card[card$black==0,]
## use the function to plot the data
multi_data1 <- sampcompR::multi_compare(df = north,
                                        bench = south,
                                      independent = c("age","fatheduc","motheduc","IQ"),
                                        dependent = c("educ", "wage"),family = "ols")multi_data2 <- sampcompR::multi_compare(df = black,
                                        bench = white,independent = c("age","fatheduc","motheduc","IQ"),
                                        dependent = c("educ", "wage"),
                                        family = "ols")table<-sampcompR::multi_per_variable(multi_compare_objects = c("multi_data1","multi_data2"))
noquote(table)
```
<span id="page-16-1"></span>plot\_biv\_compare *Plot Comparison of Multiple Data Frames on a Bivariate Level*

#### Description

Plot a object generated by [biv\\_compare](#page-1-1) function.

```
plot_biv_compare(
 biv_data_object,
  plot_title = NULL,
  plots_label = NULL,
  p_value = NULL,
  varlabels = NULL,
  mar = c(0, 0, 0, 0),
  note = FALSE,
  grid = "white",diff_perc = TRUE,
  diff\_perc\_size = 4.5,
  perc\_diff\_transparameter = 0,
  gradient = FALSE,
```

```
sum_weights = NULL,
 missings_x = TRUE,
 order = NULL,
 breaks = NULL,
 colors = NULL,ncol_facet = 3
\mathcal{L}
```
#### Arguments

biv\_data\_object

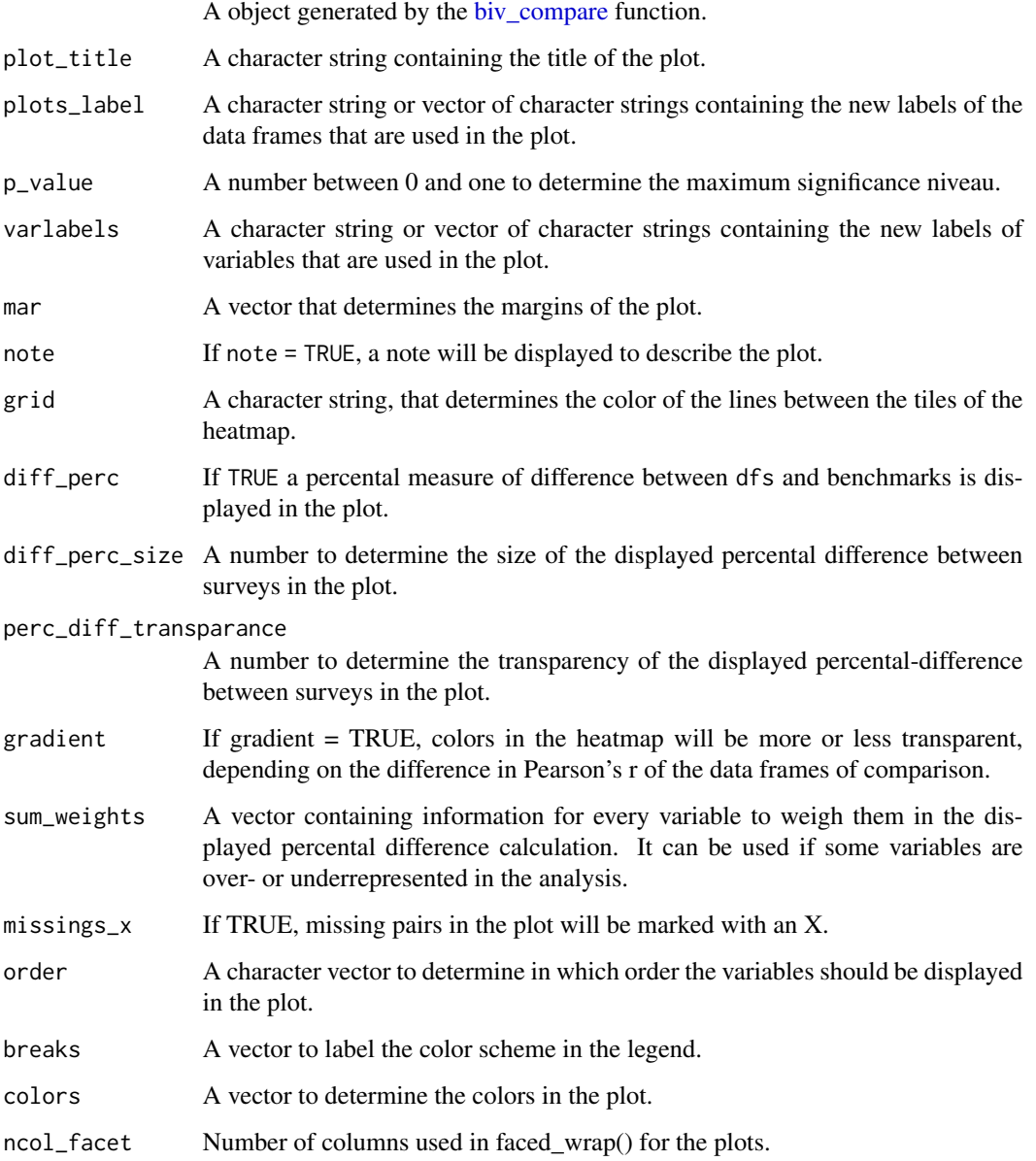

<span id="page-17-0"></span>

#### <span id="page-18-0"></span>Details

The plot shows a heatmap of a correlation matrix, where the colors are determined by the similarity of the Pearson's r value in both sets of respondents. Leaving default breaks and colors,

- Same (green) indicates, that the Pearson's r correlation is not significant  $> 0$  in the related data frame or benchmark or the Pearson's r correlations are not significant different, between data frame and benchmark.
- Small Diff (yellow) indicates that the Pearson's r correlation is significant > 0 in the related data frame or benchmark and the Pearson's r correlations are significant different, between data frame and benchmark.
- Large Diff (red) indicates, that the same coditions of yellow are fulfilled, and the correlations are either in opposite directions,or one is double the size of the other.

#### Value

A object generated with the help of [ggplot2::ggplot2\(\)](#page-0-0), used to visualize the differences between the data frames and benchmarks.

#### Examples

```
## Get Data for comparison
require(wooldridge)
card<-wooldridge::card
south <- card[card$south==1,]
north <- card[card$south==0,]
black <- card[card$black==1,]
white <- card[card$black==0,]
## use the function to plot the data
bivar_data<-sampcompR::biv_compare(dfs = c("north","white"),
                                   benchmarks = c("south","black"),
                           variables= c("age","educ","fatheduc","motheduc","wage","IQ"),
                                   data=TRUE)
```
sampcompR::plot\_biv\_compare(bivar\_data)

<span id="page-18-1"></span>plot\_multi\_compare *Plot Multiple multi\_compare\_objects*

#### **Description**

plot\_multi\_compare plots multipe multi\_compare\_objects together.

#### Usage

```
plot_multi_compare(
 multi_compare_objects,
 plots_label = NULL,
 plot_title = NULL,
 p_value = 0.05,breaks = NULL,
 plot_data = FALSE,
 colors = NULL,
 variant = "one",
 p_adjust = NULL,
 note = FALSE,
 grid = "white",
 diff_perc = TRUE,
 diff_perc_size = 4.5,
 ncol_facet = 3,
 perc\_diff\_transparameter = 0,diff_perc_position = "top_right",
  gradient = FALSE,
  sum_weights_indep = NULL,
  sum_weights_dep = NULL,
 label_x = NULL,label_y = NULL,missings_x = TRUE
)
```
#### Arguments

multi\_compare\_objects

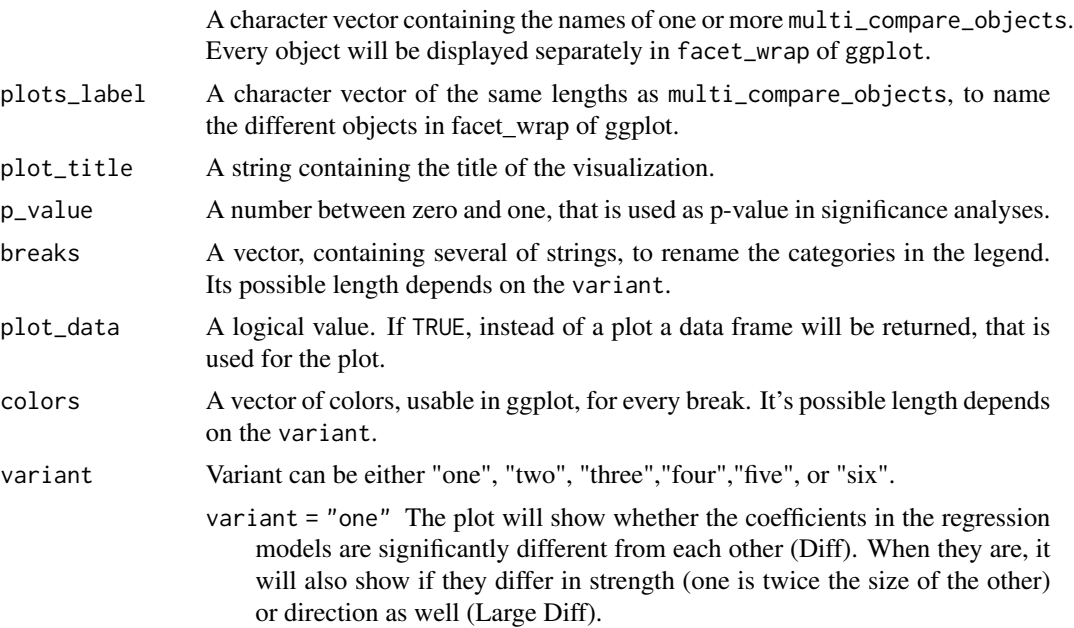

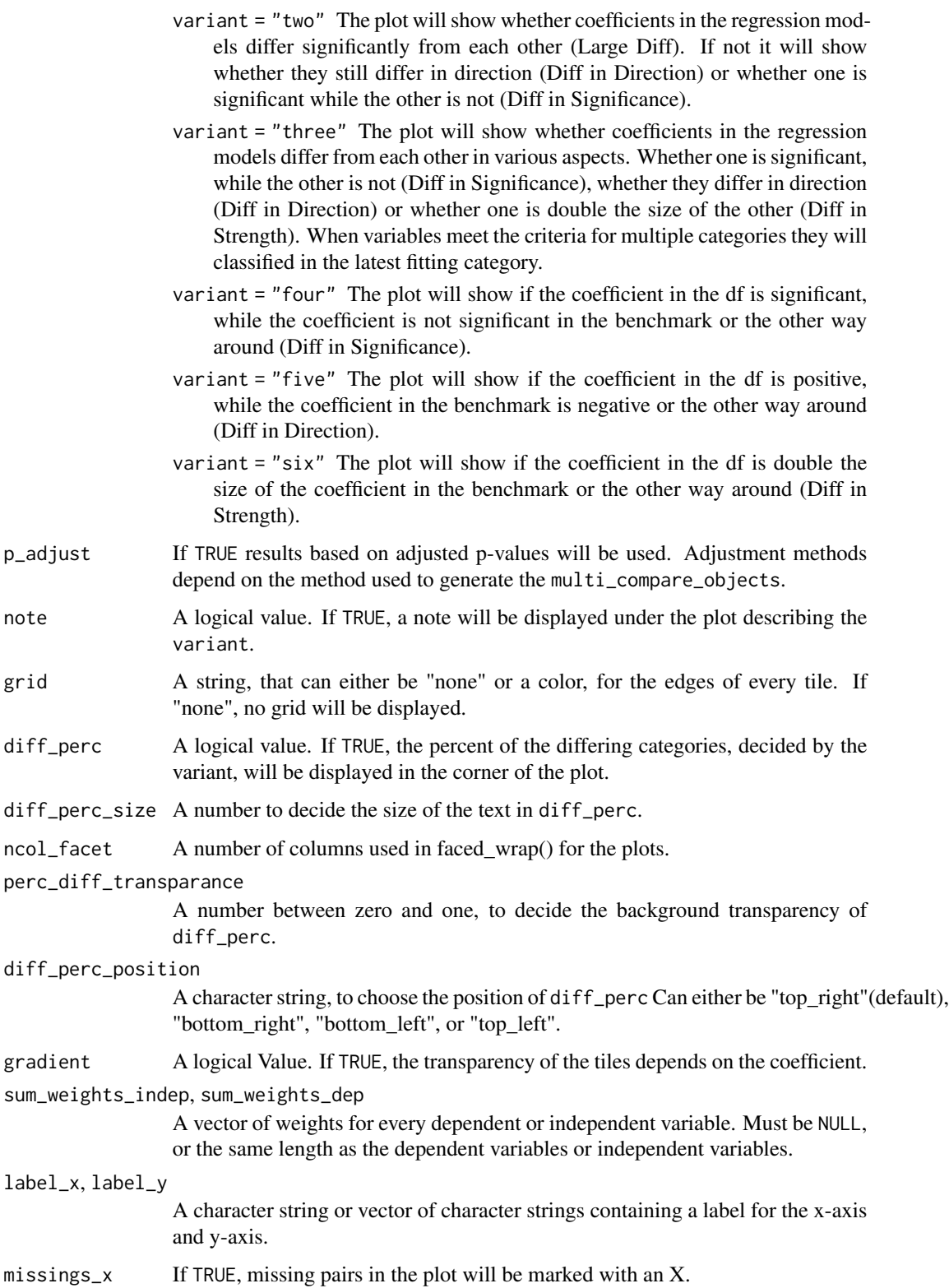

Returns a a heat matrix-like plot created with ggplot, to visualize the multivariate differences. If multiple objects are used, they will be displayed separately with ggplot's facet\_wrap function. On the y-axis, the independent variables are displayed, while on the x-axis the independent variables are displayed. Depending on the variant, the displayed tile colors must be interpreted differently. FALSEor more information on interpretation look at variant.

#### Examples

```
## Get Data for comparison
require(wooldridge)
card<-wooldridge::card
south <- card[card$south==1,]
north <- card[card$south==0,]
black <- card[card$black==1,]
white <- card[card$black==0,]
## use the function to plot the data
multi_data1 <- sampcompR::multi_compare(df = north,
                                        bench = south,
                                      independent = c("age","fatheduc","motheduc","IQ"),
                                        dependent = c("educ","wage"),
                                        family = "ols")
multi_data2 <- sampcompR::multi_compare(df = black,
                                        bench = white,
                                      independent = c("age","fatheduc","motheduc","IQ"),
                                        dependent = c("educ", "wage"),family = "ols")
plot_multi_compare(c("multi_data1","multi_data2"))
```
<span id="page-21-1"></span>plot\_uni\_compare *plot univar data*

#### Description

plot\_uni\_compare This uses ggplot2 to generate a plot based on an object generated by the [uni\\_compare](#page-26-1) function.

#### Usage

```
plot_uni_compare(
  uni_compare_objects,
  name_dfs = NULL,
  name_benchmarks = NULL,
```
<span id="page-21-0"></span>

#### Value

#### <span id="page-22-0"></span>plot\_uni\_compare 23

```
summetric = NULL,
 colors = NULL,
  shapes = NULL,
 legendlabels = NULL,
  legendtitle = NULL,
  label_x = NULL,label_y = NULL,summet_size = NULL,
 plot_title = NULL,
 conf_adjustment = FALSE,
 varlabels = NULL,
 ndigits = 3
\mathcal{L}
```
#### Arguments

uni\_compare\_objects

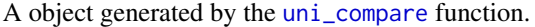

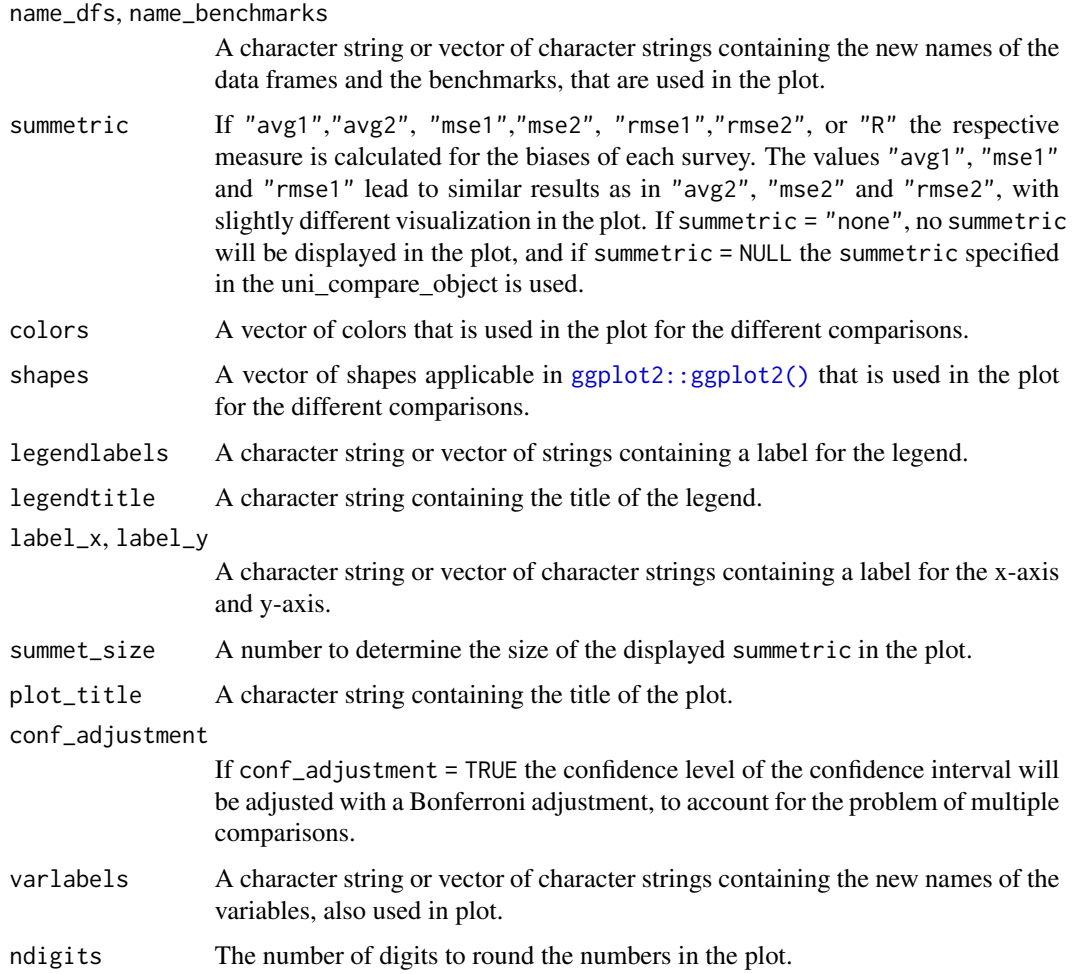

#### Value

Plot of a [uni\\_compare](#page-26-1) object using [ggplot2::ggplot2\(\)](#page-0-0) which shows the difference between two or more data frames.

#### Examples

```
## Get Data for comparison
require(wooldridge)
card<-wooldridge::card
south <- card[card$south==1,]
north <- card[card$south==0,]
black <- card[card$black==1,]
white <- card[card$black==0,]
## use the function to plot the data
univar_data<-sampcompR::uni_compare(dfs = c("north","white"),
                                    benchmarks = c("south","black"),
                           variables= c("age","educ","fatheduc","motheduc","wage","IQ"),
                                    funct = "abs_rel_mean",
                                    nboots=0,
                                    summetric="rmse2",
                                    data=TRUE)
```
sampcompR::plot\_uni\_compare(univar\_data)

<span id="page-23-1"></span>R\_indicator *Calculate the R-Indicator*

#### Description

Calculates the R-Indicator of the (weighted) data frame.

```
R_indicator(
  dfs,
  response_identificators,
  variables,
  id = NULL,weight = NULL,strata = NULL,
  get_r2 = FALSE
)
```
<span id="page-23-0"></span>

#### R\_indicator 25

#### Arguments

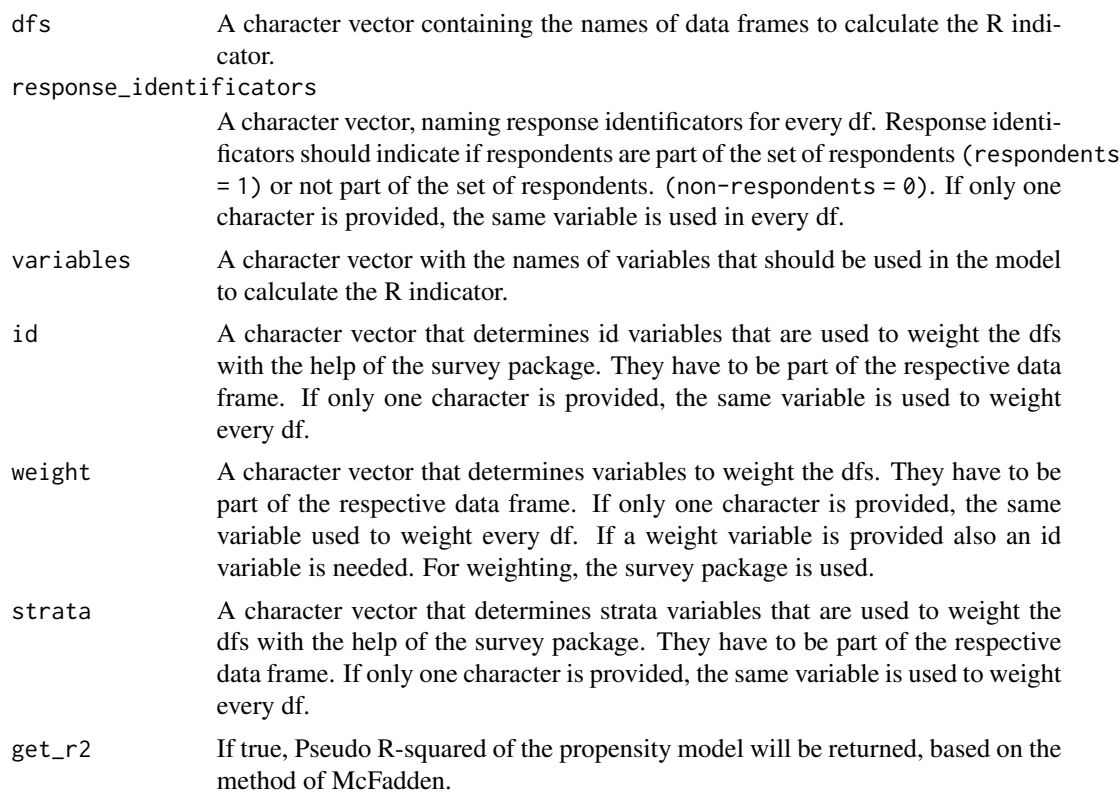

#### Value

A list containing the R-indicator, and its standard error for every data frame.

#### Note

The calculated R-indicator is based on Shlomo et al., (2012).

#### References

• Shlomo, N., Skinner, C., & Schouten, B. (2012). Estimation of an indicator of the representativeness of survey response. Journal of Statistical Planning and Inference, 142(1), 201–211. https://doi.org/10.1016/j.jspi.2011.07.008

#### Examples

```
require(wooldridge)
card<-wooldridge::card
```
- # For the purpose of this example, we assume that only respondents living in
- # the south or only white respondents have participated in the survey.

```
sampcompR::R_indicator(dfs=c("card","card"),
```

```
response_identificators = c("south","black"),
variables = c("age","educ","fatheduc","motheduc","wage","IQ"),
weight = c("weight","weight"))
```
<span id="page-25-0"></span>sampcompR *sampcompR: A package for the comparison of samples*

#### Description

Easily analyze and visualize differences between samples (e.g., benchmark comparisons, nonresponse comparisons in surveys) on three levels. The comparisons can be univariate, bivariate or multivariate. On univariate level the variables of interest of a survey and a comparison survey (i.e. benchmark) are compared, by calculating one of several difference measures (e.g., relative difference in mean), and an average difference between the surveys. On bivariate level a function can calculate significant differences in correlations for the surveys. And on multivariate levels a function can calculate significant differences in model coefficients between the surveys of comparison. All of those differences can be easily plotted and outputted as a table. Visualization is based on [ggplot](#page-0-0) and can be edited as other plots of ggplot afterwards. For more detailed information on the methods and example use see: Rohr, B., Silber, H., & Felderer, B. (2024). "Comparing the Accuracy of Univariate, Bivariate, and Multivariate Estimates across Probability and Non-Probability Surveys with Population Benchmarks" https://doi.org/10.31235/osf.io/n6ehf.

#### sampcompR functions

uni compare Compare Datasets Univariate and Plot Differences plot uni compare Plot uni compare objects [uni\\_compare\\_table](#page-30-1) Get a table output of a uni\_compare object **[R\\_indicator](#page-23-1)** Calculate the R\_indicator for several surveys [biv\\_compare](#page-1-1) Compare Datasets Bivariate and Plot Differences [plot\\_biv\\_compare](#page-16-1) Plot biv\_compare objects [biv\\_compare\\_table](#page-5-1) Get a table output of a biv\_compare object multi compare Compare two Datasets on a Multivariate Level (Any GLM Model) [plot\\_multi\\_compare](#page-18-1) Plot multi\_compare objects [multi\\_compare\\_table](#page-13-1) Get a table output of multi\_compare objects [multi\\_compare\\_merge](#page-12-1) Combine two multi\_compare objects, to plot them together [descriptive\\_table](#page-8-1) Get a Descriptive Table for Every Data Frame [dataequalizer](#page-7-1) Equalize dataframes

#### uni\_compare function

[uni\\_compare](#page-26-1) Returns data or a plot showing the difference of two or more data frames The differences are calculated on the base of differing metrics, chosen in the funct argument. Results can be visualized using [plot\\_uni\\_compare](#page-21-1).

#### <span id="page-26-0"></span>uni\_compare 27

#### biv\_compare function

[biv\\_compare](#page-1-1) Returns data or heatmap of difference between two or more data frames, by comparing their correlation matrices. The comparison is based on Pearson's r, calculated using the [rcorr](#page-0-0) function. Results can be visualized using [plot\\_biv\\_compare](#page-16-1).

#### multi\_compare function

multi compare Returns data of difference between two data frames on a multivariate level. Similar (multivariate) regression models are compared between the surveys. Only GLM models are possible. Results can be visualized using [plot\\_multi\\_compare](#page-18-1).

#### dataequalizer function

[dataequalizer](#page-7-1) compares two data frames and looks if data frames contain columns with the same name. A copy of y is returned, containing only columns named identical in x and y data frames. The function is mainly used in the other functions of the package.

\_PACKAGE

<span id="page-26-1"></span>uni\_compare *Compare data frames and Plot Differences*

#### **Description**

Returns data or a plot showing the difference of two or more data frames The differences are calculated on the base of differing metrics, chosen in the funct argument. All used data frames must contain at least one column named equal in all data frames, that has equal values.

```
uni_compare(
  dfs,
  benchmarks,
  variables = NULL,
  nboots = 2000,
  funct = "rel_mean",
  data = TRUE,type = "comparison",
  legendlabels = NULL,
  legendtitle = NULL,
  colors = NULL,
  shapes = NULL,
  summetric = "rmse2",
  label_x = NULL,
  label_y = NULL,plot_title = NULL,
  varlabels = NULL,
```

```
name_dfs = NULL,name_benchmarks = NULL,
 summet\_size = 4,
 silence = TRUE,
  conf\_level = 0.95,
  conf_adjustment = NULL,
 weight = NULL,id = NULL,strata = NULL,
 weight_bench = NULL,
  id_bench = NULL,
  strata_bench = NULL,
  adjustment_weighting = "raking",
  adjustment_vars = NULL,
 raking_targets = NULL,
 post_targets = NULL,
 ndigits = 3
\mathcal{L}
```
#### Arguments

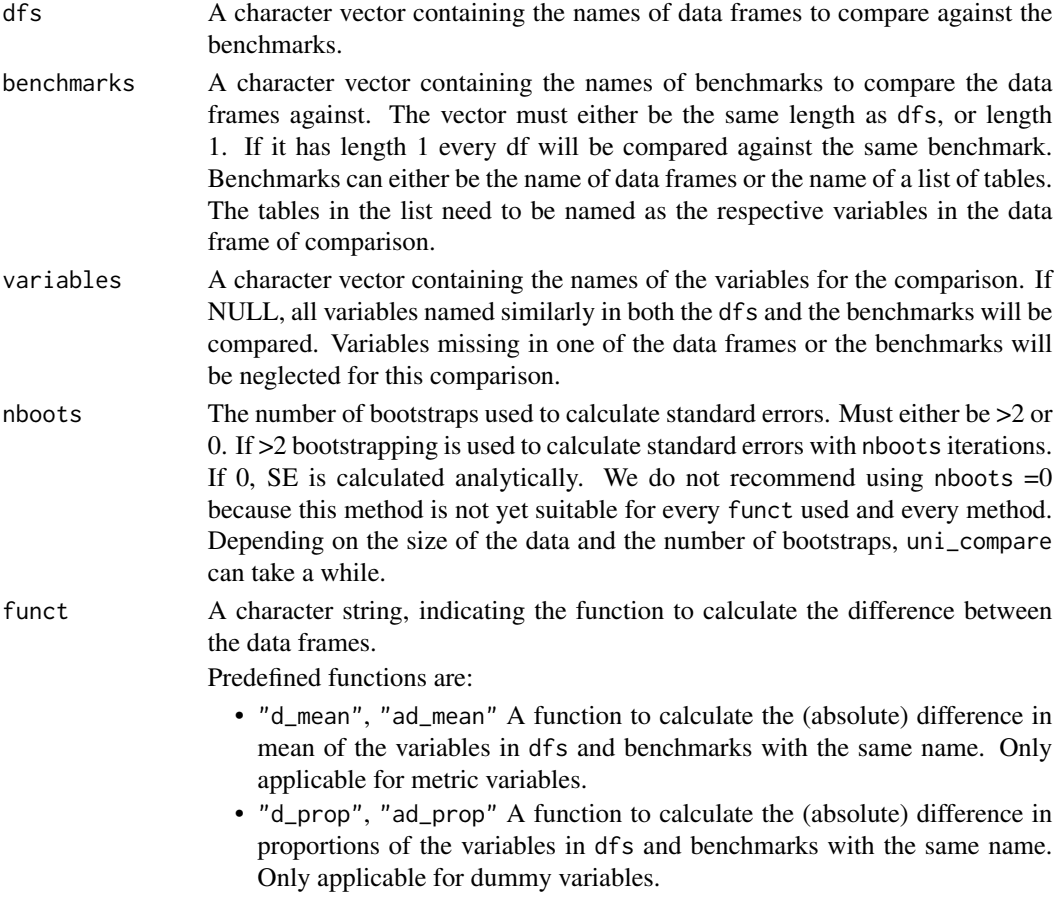

<span id="page-28-0"></span>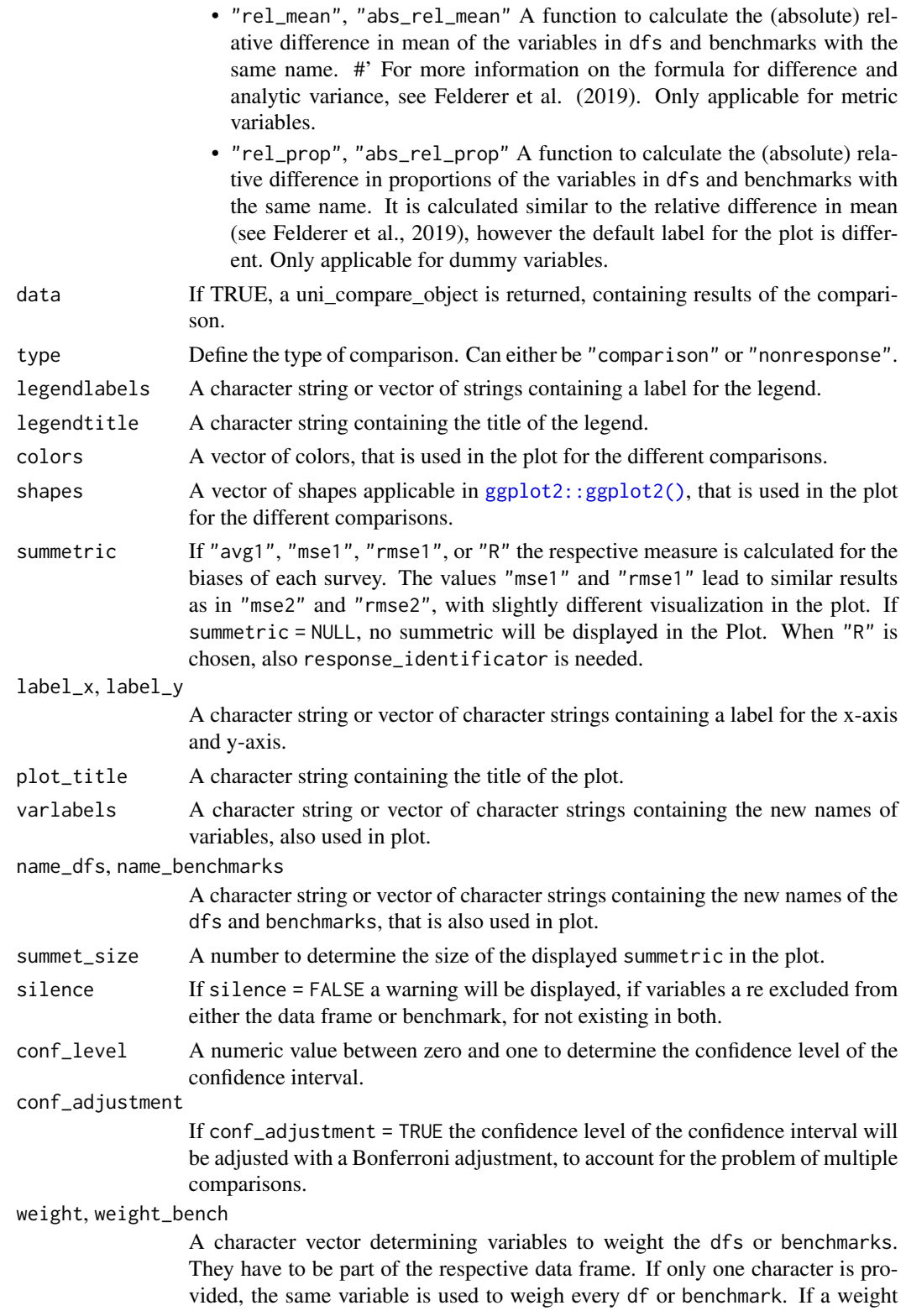

<span id="page-29-0"></span>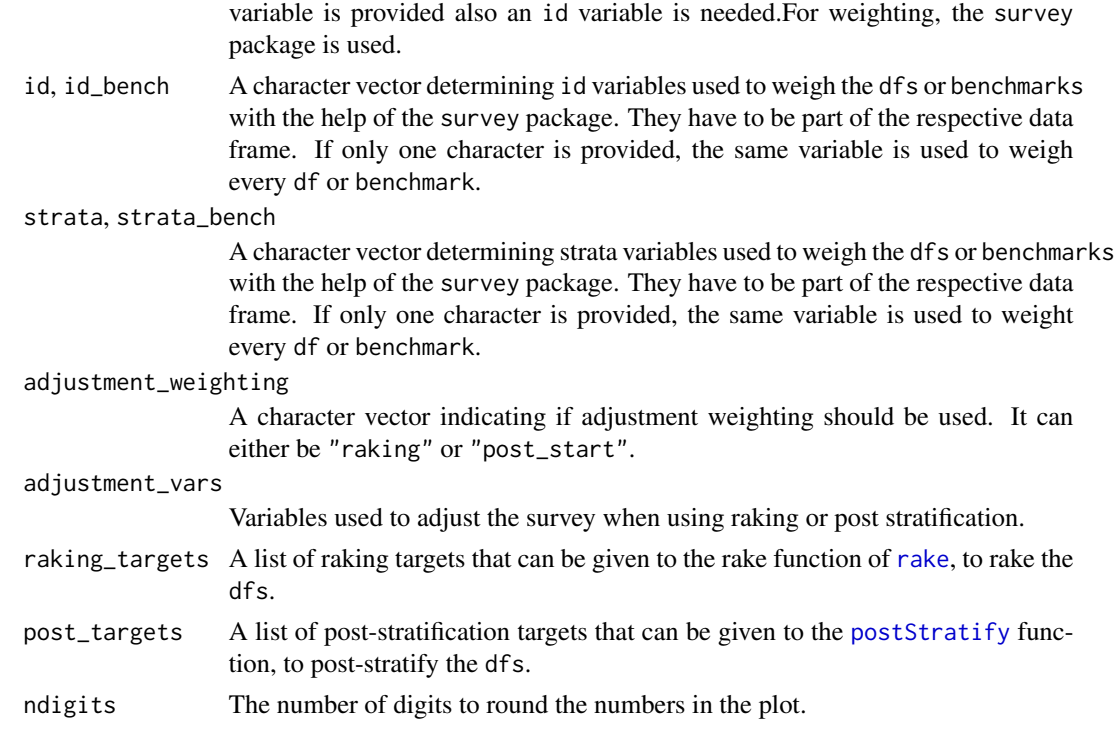

#### Value

A plot based on [ggplot2::ggplot2\(\)](#page-0-0) (or data frame if data==TRUE) which shows the difference between two or more data frames on predetermined variables, named identical in both data frames.

#### References

Felderer, B., Kirchner, A., & Kreuter, FALSE. (2019). The Effect of Survey Mode on Data Quality: Disentangling Nonresponse and Measurement Error Bias. Journal of Official Statistics, 35(1), 93–115. https://doi.org/10.2478/jos-2019-0005

#### Examples

```
## Get Data for comparison
require(wooldridge)
card<-wooldridge::card
black<-wooldridge::card[wooldridge::card$black==1,]
north<-wooldridge::card[wooldridge::card$south==0,]
white<-wooldridge::card[wooldridge::card$black==0,]
south<-wooldridge::card[wooldridge::card$south==1,]
## use the function to plot the data
univar_comp<-sampcompR::uni_compare(dfs = c("north","white"),
                                    benchmarks = c("south","black"),
                           variables= c("age","educ","fatheduc","motheduc","wage","IQ"),
                                    funct = "abs_rel_mean",
```
<span id="page-30-0"></span>uni\_compare\_table 31

nboots=200, summetric="rmse2", data=FALSE)

univar\_comp

<span id="page-30-1"></span>uni\_compare\_table *Create an Output-Table of a uni\_compare\_object*

#### Description

Returns a table based on the information of an uni\_compare\_object which can be outputted as HTML or LaTex Table, for example with the help of the [stargazer](#page-0-0) function.

#### Usage

```
uni_compare_table(
  uni_compare_object,
  conf_adjustment = FALSE,
 df_names = NULL,
  varlabels = NULL,
 ci_line = TRUE,
 ndigits = 3
)
```
#### Arguments

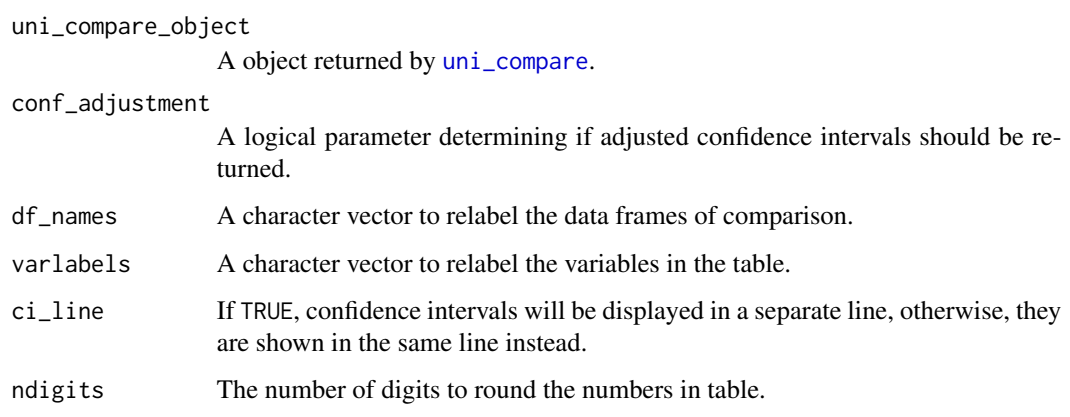

#### Value

A table containing information on the univariate comparison based on the [uni\\_compare](#page-26-1) function.

#### Examples

```
## Get Data for comparison
require(wooldridge)
card<-wooldridge::card
south <- card[card$south==1,]
north <- card[card$south==0,]
black <- card[card$black==1,]
white <- card[card$black==0,]
## use the function to plot the data
univar_data<-sampcompR::uni_compare(dfs = c("north","white"),
                                    benchmarks = c("south","black"),
                           variables= c("age","educ","fatheduc","motheduc","wage","IQ"),
                                    funct = "abs_rel_mean",
                                    nboots=0,
                                    summetric="rmse2",
                                    data=TRUE)
table<-sampcompR::uni_compare_table(univar_data)
```
noquote(table)

# <span id="page-32-0"></span>Index

biv\_compare, [2,](#page-1-0) *[6](#page-5-0)*, *[8](#page-7-0)*, *[16–](#page-15-0)[18](#page-17-0)*, *[26,](#page-25-0) [27](#page-26-0)* biv\_compare\_table, [6,](#page-5-0) *[26](#page-25-0)* biv\_per\_variable, [7](#page-6-0) coeftest, *[12](#page-11-0)* dataequalizer, [8,](#page-7-0) *[26,](#page-25-0) [27](#page-26-0)* descriptive\_table, [9,](#page-8-0) *[26](#page-25-0)* ggplot, *[26](#page-25-0)* ggplot2::ggplot2(), *[5](#page-4-0)*, *[19](#page-18-0)*, *[23,](#page-22-0) [24](#page-23-0)*, *[29,](#page-28-0) [30](#page-29-0)* glm, *[10,](#page-9-0) [11](#page-10-0)* multi\_compare, [10,](#page-9-0) *[15](#page-14-0)*, *[26,](#page-25-0) [27](#page-26-0)* multi\_compare\_merge, [13,](#page-12-0) *[26](#page-25-0)* multi\_compare\_table, [14,](#page-13-0) *[26](#page-25-0)* multi\_per\_variable, [16](#page-15-0) p.adjust, *[4](#page-3-0)*, *[12](#page-11-0)*, *[14](#page-13-0)* plot\_biv\_compare, [17,](#page-16-0) *[26,](#page-25-0) [27](#page-26-0)* plot\_multi\_compare, [19,](#page-18-0) *[26,](#page-25-0) [27](#page-26-0)* plot\_uni\_compare, [22,](#page-21-0) *[26](#page-25-0)* postStratify, *[5](#page-4-0)*, *[12](#page-11-0)*, *[30](#page-29-0)* R\_indicator, [24,](#page-23-0) *[26](#page-25-0)* rake, *[5](#page-4-0)*, *[12](#page-11-0)*, *[30](#page-29-0)* rcorr, *[3](#page-2-0)*, *[27](#page-26-0)* sampcompR, [26](#page-25-0) stargazer, *[6,](#page-5-0) [7](#page-6-0)*, *[14](#page-13-0)*, *[16](#page-15-0)*, *[31](#page-30-0)* svydesign, *[12](#page-11-0)* svyglm, *[11](#page-10-0)* uni\_compare, *[22](#page-21-0)[–24](#page-23-0)*, *[26](#page-25-0)*, [27,](#page-26-0) *[31](#page-30-0)* uni\_compare\_table, *[26](#page-25-0)*, [31](#page-30-0) vcovHC, *[12](#page-11-0)*